#### **iRIS USER GUIDE** CWRU ADMINISTRATION OFFICE case-ibc@case.edu

#### **IBC Termination Submission**

- A termination form should be submitted by the PI at the time a study is closed/discontinued.
- For clinical studies, the IBC protocol can be closed one year after the last participant at the site has received the last dose of study agent.

# **How do I submit a Termination form?**

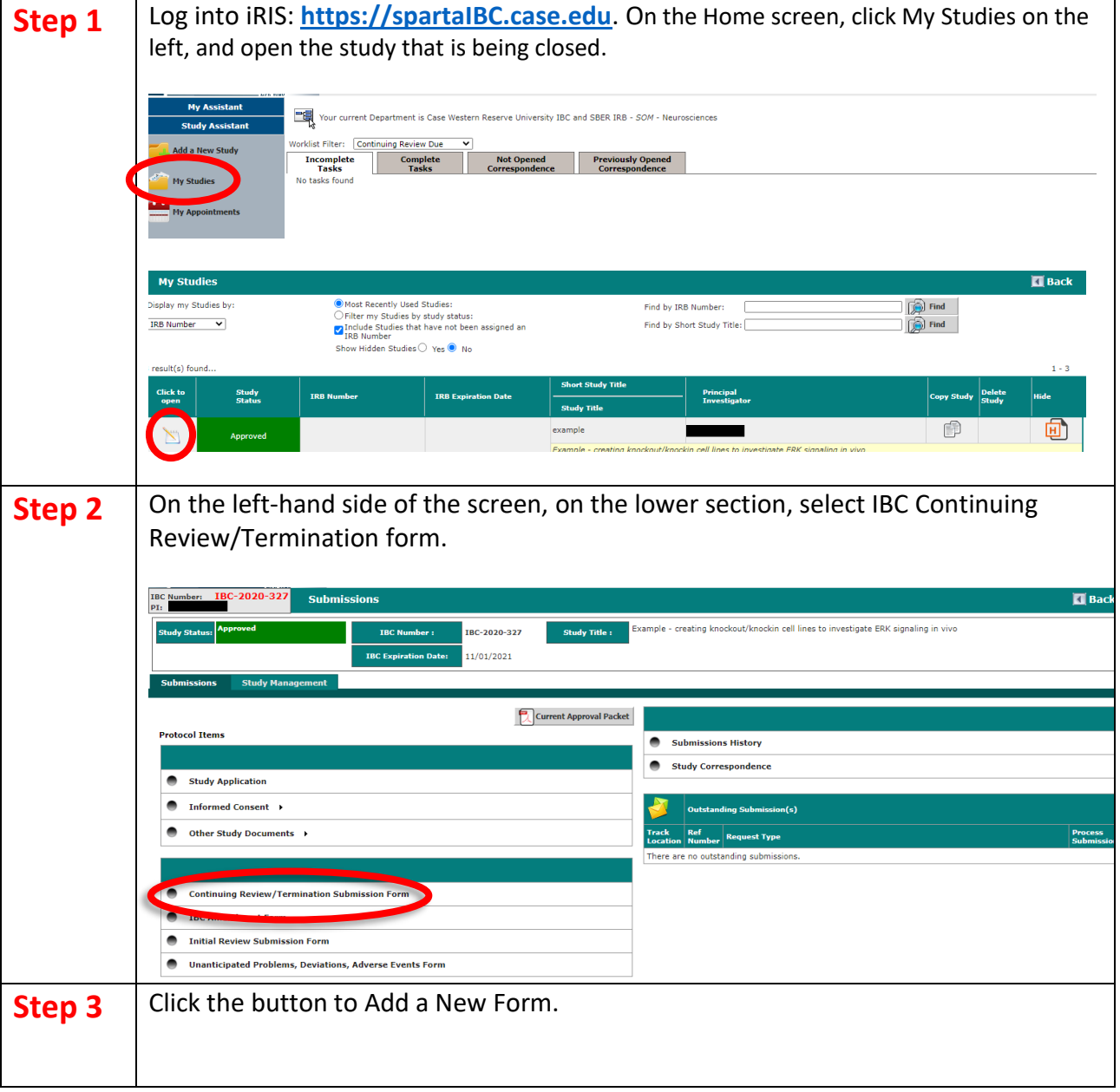

### **iRIS USER GUIDE**

CWRU ADMINISTRATION OFFICE

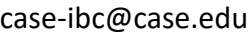

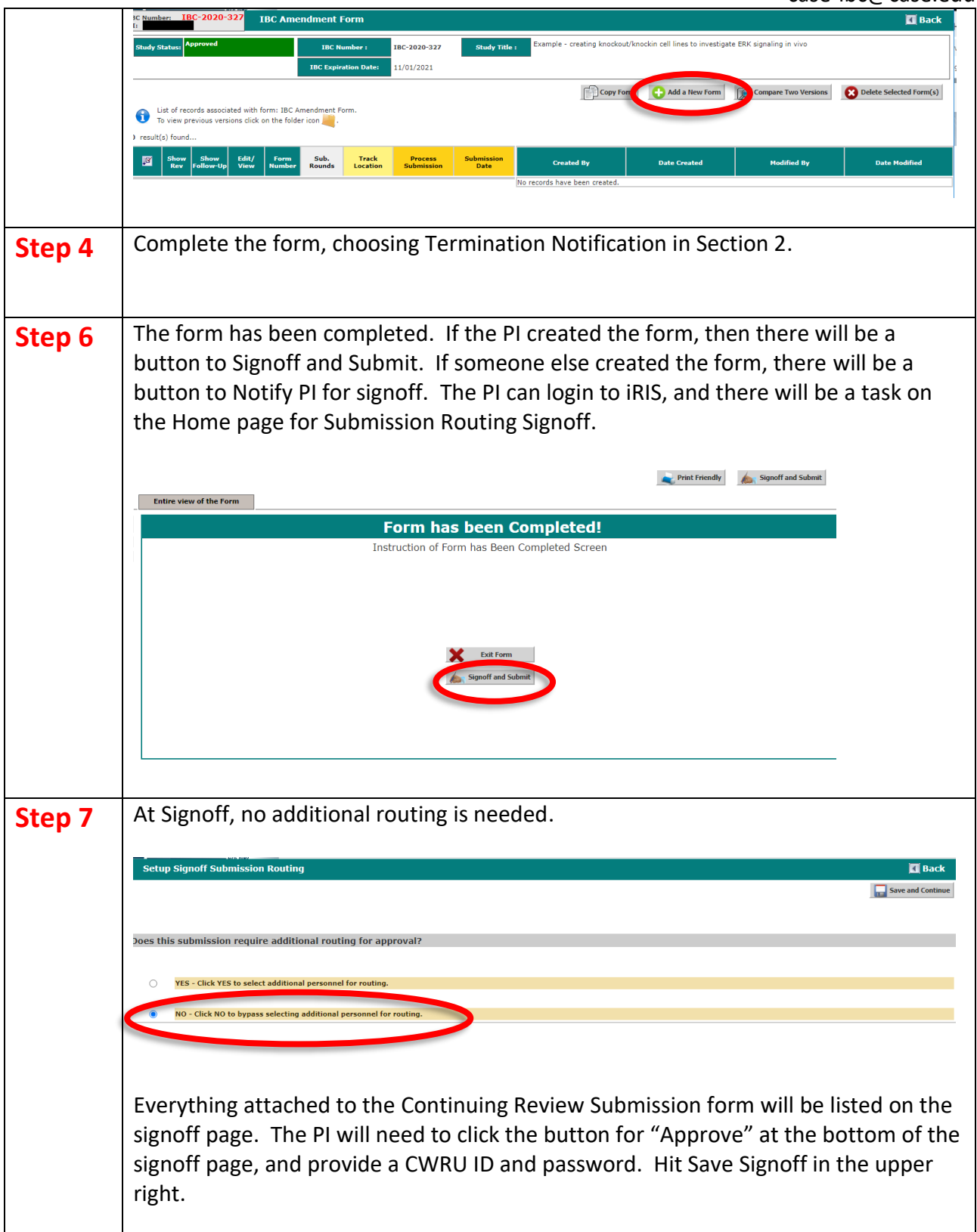

# **iRIS USER GUIDE**

CWRU ADMINISTRATION OFFICE

case-ibc@case.edu

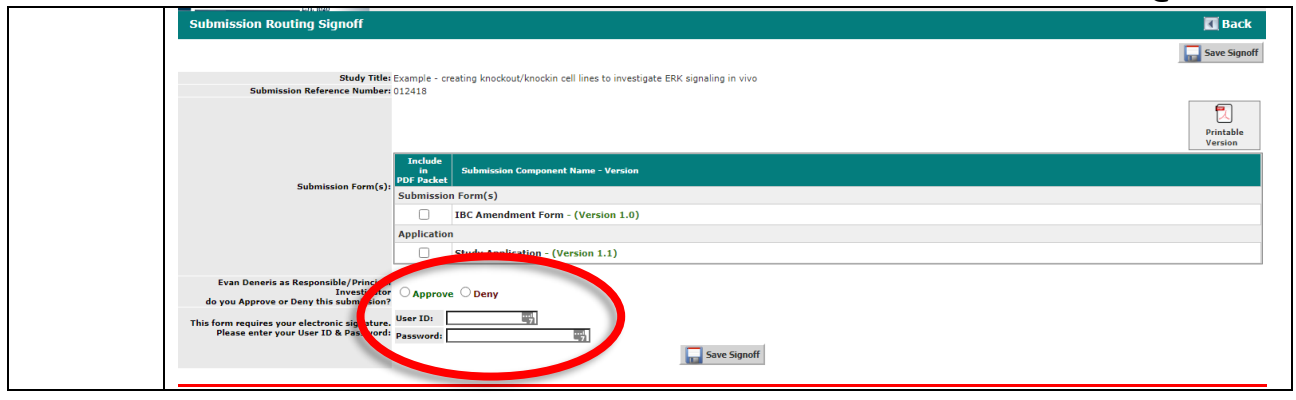

More questions? Contact the Institutional Biosafety Committee: case-ibc@case.edu